#### **Sounds für ZIMO**

**Georg Breuer Deutsche Bahn AG/ Deutsche Bundesbahn**

**Version** *2.1***\_E10\_130 Epoche III STANDARD**

# **DB E10***Höchstgeschw. 130 km/h*

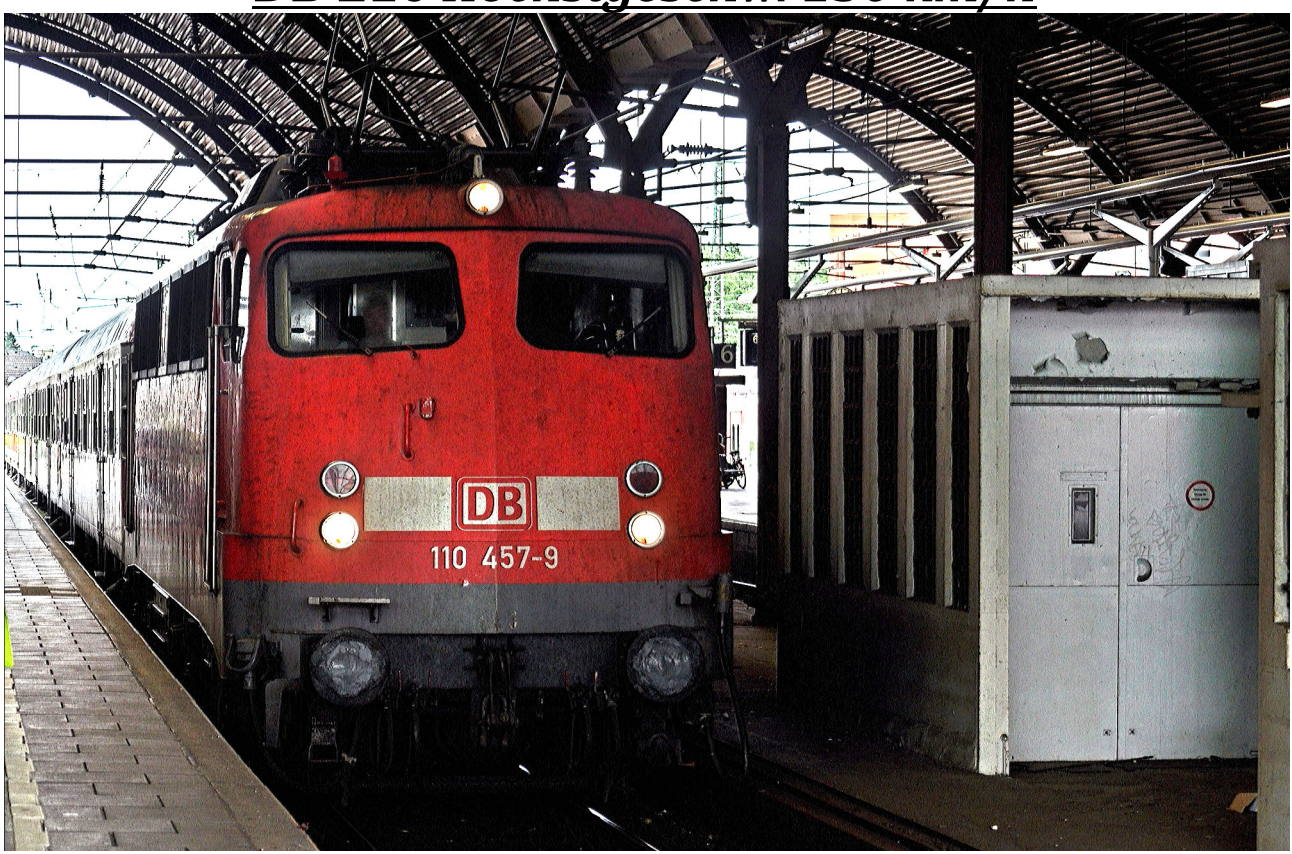

*DB E10 457 vor dem RE4 in Mönchengladbach Hbf ©Georg Breuer 2015*

### *Das Vorbild:*

Die **Baureihe E 10** ist eine für die Deutsche Bundesbahn erstmals im Jahre 1952 gebaute Einheitselektrolokomotive für den Schnellzugverkehr. Sie wird seit dem Jahr 1968 als **Baureihe 110** sowie ihre Unterbaureihen als Baureihen 112 bis 115 geführt. Die E 10 war lange Jahre die wichtigste Lokomotiv-Baureihe im bundesdeutschen Schnellzugverkehr. Nach der Bahnreform dann kein Schnellzugeinsatz mehr, sondern Verlagerung zum Nahverkehr. Heute befindet sie sich im Auslaufbetrieb, ein Einsatzende ist gegen 2020 abzusehen.

1950 beschloss der zuständige Fachausschuss der Bundesbahn die Beschaffung zweier Grundtypen von Elektrolokomotiven mit weitgehend standardisierten Bauteilen. Dies sollten eine sechsachsige Güterzuglok auf Basis der Baureihe E 94 und eine vierachsige an die Baureihe E 44 sowie die schweizerische BLS Ae 4/4 angelehnte Universallokomotive sein. Die Universallok erhielt zunächst den Arbeitstitel E 46 und griff ein gleichnamiges Projekt aus dem Jahre 1940 auf, wurde jedoch in Baureihe E 10 umbenannt, nachdem sie durch Erhöhung der geforderten Höchstgeschwindigkeit von 125 auf 130 km/h formell eine Schnellzuglokomotive wurde. Das Versuchsprogramm ergab, dass eine Universallok-Baureihe nicht ausreichen würde, um allen Leistungsanforderungen gerecht zu werden. Das überarbeitete Typenprogramm enthielt nun die Schnellzuglok E 10, aus der durch eine andere Übersetzung des Getriebes die Güterzuglok Baureihe E 40 abgewandelt werden konnte, die leichte Nahverkehrslok Baureihe E 41 und die schwere sechsachsige Güterzuglok Baureihe E 50. Zusätzlich war auch noch eine Schnellverkehrslok E 01 vorgesehen, die jedoch verworfen wurde, da das Streckennetz damals keine hohen Geschwindigkeiten erlaubte und die E 10 als Schnellzuglok für ausreichend angesehen wurde.

### **Sounds für ZIMO**

## **Georg Breuer Deutsche Bahn AG/ Deutsche Bundesbahn**

**Version** *2.1***\_E10\_130 Epoche III STANDARD**

Das Sound Projekt ist an Märklins Spur 1 BR E10 angepasst.

Das Sound Projekt verwendet den **Zimo Advanced Standard**.

Der Decoder sollte immer die aktuellste SW Version aufweisen.

Der Decoder muss mindestens SW Version 35.00 für die Bremstastenfunktion aufweisen.

**ACHTUNG: Die CV's 3, 4, 57 sind relevant für das Sound Projekt. Veränderungen können Fehlfunktionen verursachen! ACHTUNG: Ihre Lokomotive reagiert auf Adresse 110. Diese kann im CV 1 = ??? jederzeit geändert werden. ACHTUNG: Bremsen können Sie in dieser Version nur mit der Bremstaste F5!** 

**Wenn Sie eine einfache Bremsdynamik wünschen, verwenden Sie die Standardversion !**

### *Folgende Funktionstastenzuordnung wurde getroffen:*

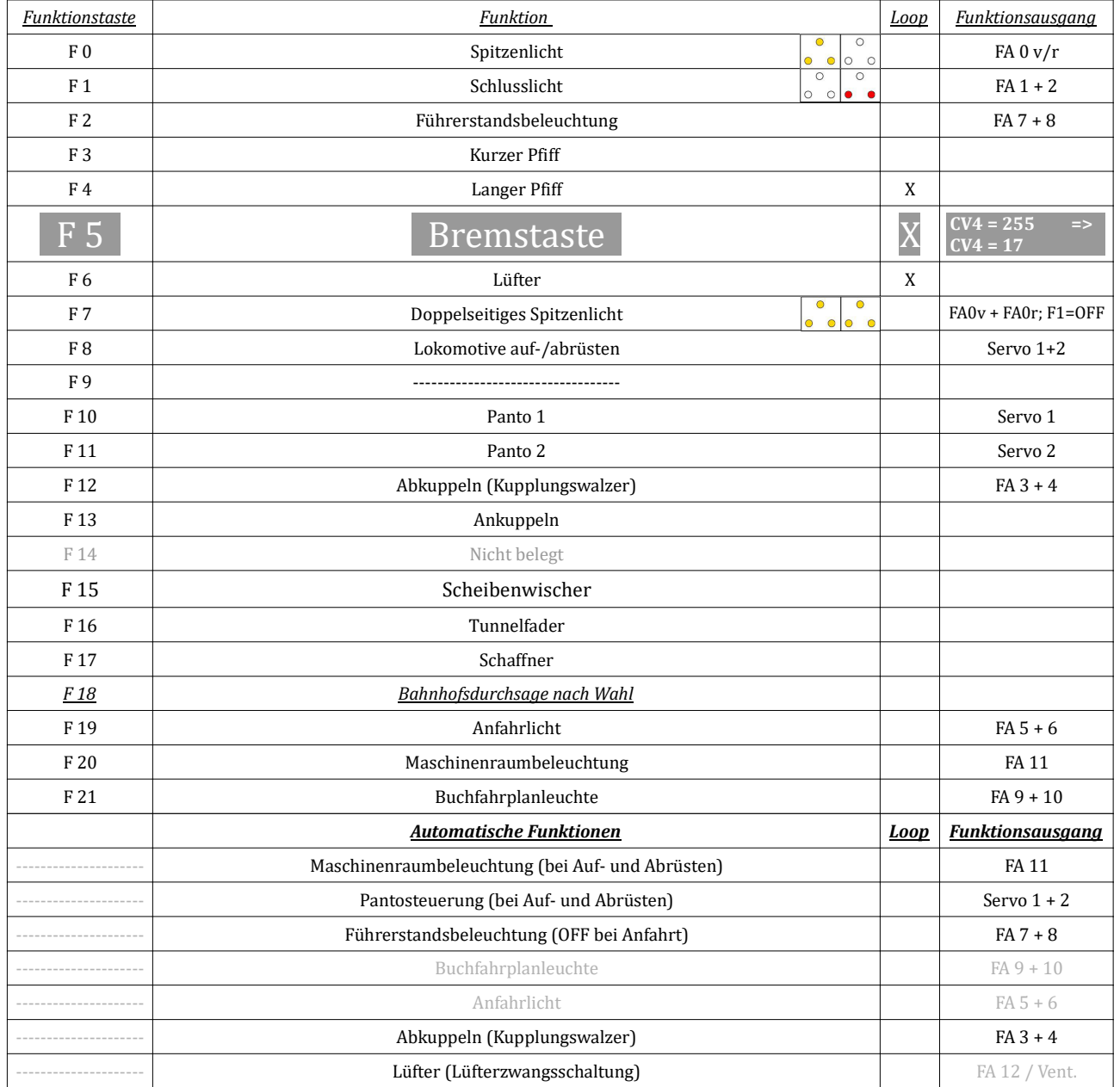

*\* grau hinterlegte Felder markieren Funktionen, die nur bei bestimmten Unterversionen des Projektes vorhanden sind*